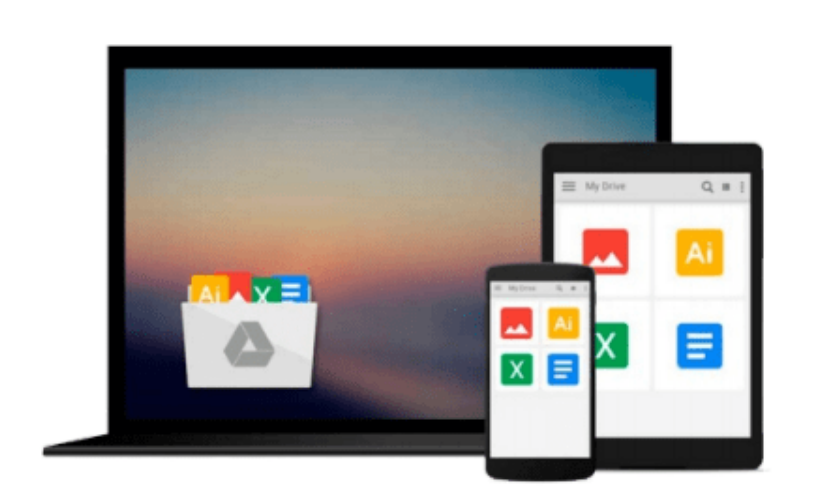

 $\sim$ 

# **Nonlinear Optimization in Electrical Engineering with Applications in MATLAB® (Computing and Networks)**

*Mohamed Bakr*

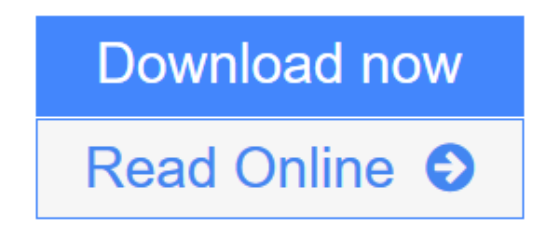

[Click here](http://youkof.club/go/read.php?id=1849195439) if your download doesn"t start automatically

### **Nonlinear Optimization in Electrical Engineering with Applications in MATLAB® (Computing and Networks)**

Mohamed Bakr

#### **Nonlinear Optimization in Electrical Engineering with Applications in MATLAB® (Computing and Networks)** Mohamed Bakr

*Nonlinear Optimization in Electrical Engineering with Applications in MATLAB* provides an introductory course on nonlinear optimization in electrical engineering, with a focus on applications including the design of electric, microwave and photonic circuits, wireless communications and digital filter design. Basic concepts are introduced using a step-by-step approach featuring a variety of practical electrical engineeringrelated examples and illustrated with MATLAB codes that the reader can use and adapt. Topics covered include classical optimization methods, one dimensional optimization, unconstrained optimization, constrained optimization, global optimization, space mapping optimization, and adjoint variable methods.

- \* Basic concepts are introduced using a step-by-step approach
- \* Features a variety of practical electrical engineering-related examples
- \* Illustrated with MATLAB® codes that the reader can use and adapt.

\* Topics covered include: classical optimization methods, one dimensional optimization, unconstrained optimization, constrained optimization, global optimization, space mapping optimization and adjoint variable methods.

It will be essential reading for advanced students in electrical engineering and will also interest electrical engineering professionals.

**L** [Download](http://youkof.club/go/read.php?id=1849195439) [Nonlinear Optimization in Electrical Engineering with A ...pdf](http://youkof.club/go/read.php?id=1849195439)

**[Read Online](http://youkof.club/go/read.php?id=1849195439)** [Nonlinear Optimization in Electrical Engineering with ...pdf](http://youkof.club/go/read.php?id=1849195439)

**Download and Read Free Online Nonlinear Optimization in Electrical Engineering with Applications in MATLAB® (Computing and Networks) Mohamed Bakr**

#### **From reader reviews:**

#### **Laurel Ramer:**

Why don't make it to become your habit? Right now, try to ready your time to do the important behave, like looking for your favorite publication and reading a guide. Beside you can solve your trouble; you can add your knowledge by the book entitled Nonlinear Optimization in Electrical Engineering with Applications in MATLAB® (Computing and Networks). Try to make the book Nonlinear Optimization in Electrical Engineering with Applications in MATLAB® (Computing and Networks) as your pal. It means that it can to get your friend when you sense alone and beside those of course make you smarter than previously. Yeah, it is very fortuned for you. The book makes you a lot more confidence because you can know every little thing by the book. So , let's make new experience and knowledge with this book.

#### **Teresa Riggs:**

Have you spare time for any day? What do you do when you have more or little spare time? That's why, you can choose the suitable activity for spend your time. Any person spent their very own spare time to take a wander, shopping, or went to the particular Mall. How about open or perhaps read a book allowed Nonlinear Optimization in Electrical Engineering with Applications in MATLAB® (Computing and Networks)? Maybe it is being best activity for you. You already know beside you can spend your time using your favorite's book, you can wiser than before. Do you agree with it is opinion or you have various other opinion?

#### **Jesus Gates:**

This Nonlinear Optimization in Electrical Engineering with Applications in MATLAB® (Computing and Networks) book is simply not ordinary book, you have it then the world is in your hands. The benefit you obtain by reading this book is usually information inside this publication incredible fresh, you will get info which is getting deeper a person read a lot of information you will get. This particular Nonlinear Optimization in Electrical Engineering with Applications in MATLAB® (Computing and Networks) without we understand teach the one who looking at it become critical in pondering and analyzing. Don't always be worry Nonlinear Optimization in Electrical Engineering with Applications in MATLAB® (Computing and Networks) can bring once you are and not make your handbag space or bookshelves' turn out to be full because you can have it in your lovely laptop even cell phone. This Nonlinear Optimization in Electrical Engineering with Applications in MATLAB® (Computing and Networks) having great arrangement in word and layout, so you will not truly feel uninterested in reading.

#### **Tammy Carver:**

Nowadays reading books become more and more than want or need but also work as a life style. This reading addiction give you lot of advantages. Advantages you got of course the knowledge the actual information inside the book which improve your knowledge and information. The information you get based on what kind of e-book you read, if you want have more knowledge just go with education books but if you want really feel happy read one having theme for entertaining for example comic or novel. Often the Nonlinear Optimization in Electrical Engineering with Applications in MATLAB® (Computing and Networks) is kind of guide which is giving the reader erratic experience.

## **Download and Read Online Nonlinear Optimization in Electrical Engineering with Applications in MATLAB® (Computing and Networks) Mohamed Bakr #BHA4DFIG7CL**

## **Read Nonlinear Optimization in Electrical Engineering with Applications in MATLAB® (Computing and Networks) by Mohamed Bakr for online ebook**

Nonlinear Optimization in Electrical Engineering with Applications in MATLAB® (Computing and Networks) by Mohamed Bakr Free PDF d0wnl0ad, audio books, books to read, good books to read, cheap books, good books, online books, books online, book reviews epub, read books online, books to read online, online library, greatbooks to read, PDF best books to read, top books to read Nonlinear Optimization in Electrical Engineering with Applications in MATLAB® (Computing and Networks) by Mohamed Bakr books to read online.

### **Online Nonlinear Optimization in Electrical Engineering with Applications in MATLAB® (Computing and Networks) by Mohamed Bakr ebook PDF download**

**Nonlinear Optimization in Electrical Engineering with Applications in MATLAB® (Computing and Networks) by Mohamed Bakr Doc**

**Nonlinear Optimization in Electrical Engineering with Applications in MATLAB® (Computing and Networks) by Mohamed Bakr Mobipocket**

**Nonlinear Optimization in Electrical Engineering with Applications in MATLAB® (Computing and Networks) by Mohamed Bakr EPub**